МИНИСТЕРСТВО СЕЛЬСКОГО ХОЗЯЙСТВА РОССИЙСКОЙ ФЕДЕРАЦИИ федеральное государственное бюджетное образовательное учреждение высшего образования «Санкт-Петербургский государственный аграрный университет» (ФГБОУ ВО СПбГАУ)

Кафедра экономики и бухгалтерского учёта

**УТВЕРЖДАЮ** Декан факультета экономики и управления MA JE. BUHHUYEK в АПК

# РАБОЧАЯ ПРОГРАММА

ДИСЦИПЛИНЫ «Макроэкономика» основной профессиональной образовательной программы

Направление подготовки бакалавра 38.03.01 Экономика, ФГОС ВО № 954 от 12 августа 2020 г.

Направленность (профиль) образовательной программы Аграрная экономика

> Формы обучения Очная, очно-заочная

Санкт-Петербург 2022

Автор

доцент (должность)

(подпись)

Улимбашев А.З. (Фамилия И.О.)

Рабочая программа дисциплины «Макроэкономика» рассмотрена и одобрена на заседании кафедры экономики и бухгалтерского учета от «10» марта 2022 г., протокол № 8

Заведующий кафедрой

(подпись)

Коваленко Е.В. (Фамилия И.О.)

СОГЛАСОВАНО

Зав. библиотекой

Hrgrace (подпись)

(подпись)

Борош Н.А.

Начальник отдела информационных технологий

Чижиков А.С.

# *Содержание*

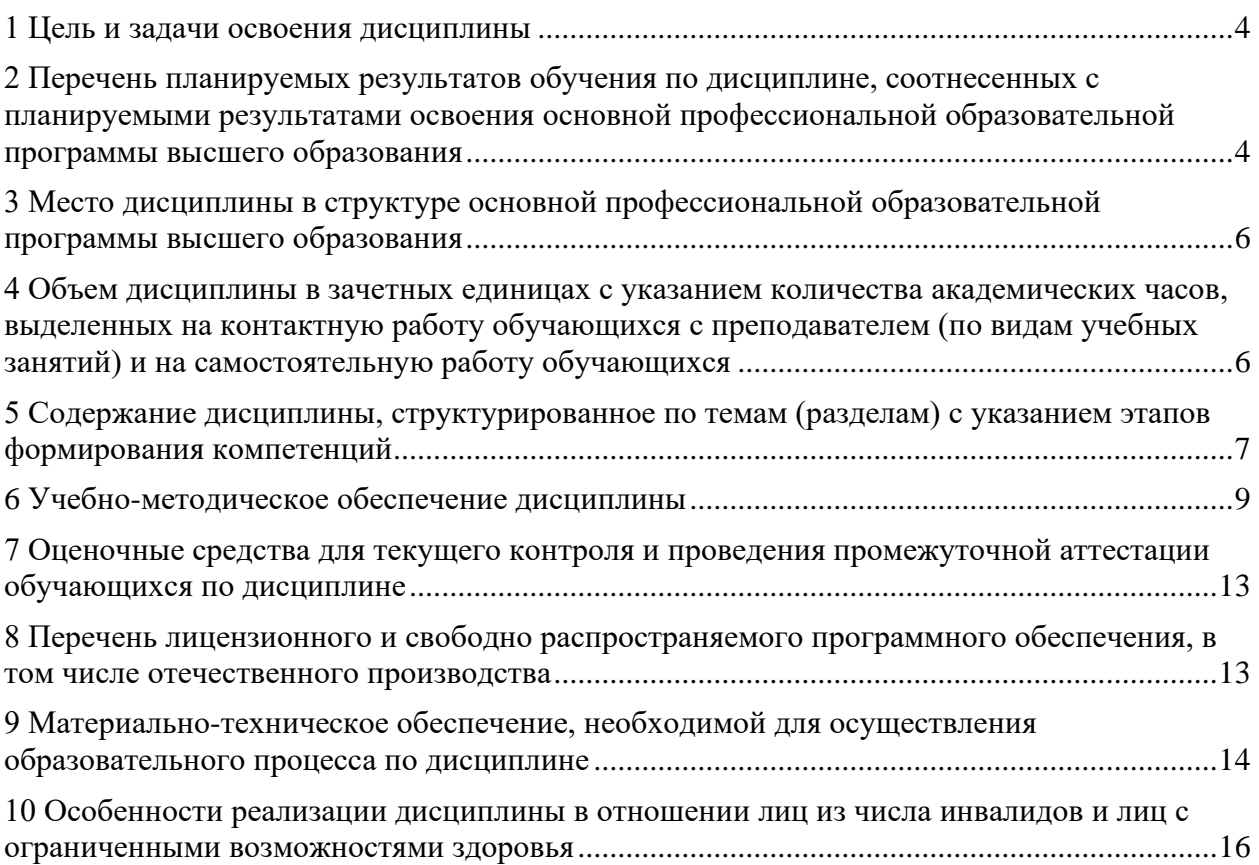

#### *1 Цель и задачи освоения дисциплины*

<span id="page-3-0"></span>Целью освоения дисциплины является формирование у студентов экономического мировоззрения, умения сочетать экономические и управленческие навыки исследования хозяйственных процессов и анализировать экономические ситуации и закономерности поведения хозяйственных субъектов в условиях рынка на макроуровне.

Задачи освоения дисциплины:

- освоение студентами современных макроэкономических экономических концепций и моделей;
- приобретение навыков анализа целей и закономерностей деятельности субъектов экономики на макроуровне;
- способности учитывать при разработке и принятии хозяйственных решений макроэкономическую ситуацию;
- навыков обоснования и разработки базовых механизмов макроэкономического регулирования.

## <span id="page-3-1"></span>*2 Перечень планируемых результатов обучения по дисциплине, соотнесенных с планируемыми результатами освоения основной профессиональной образовательной программы высшего образования*

Дисциплина «*Макроэкономика*» участвует в формировании следующих компетенций:

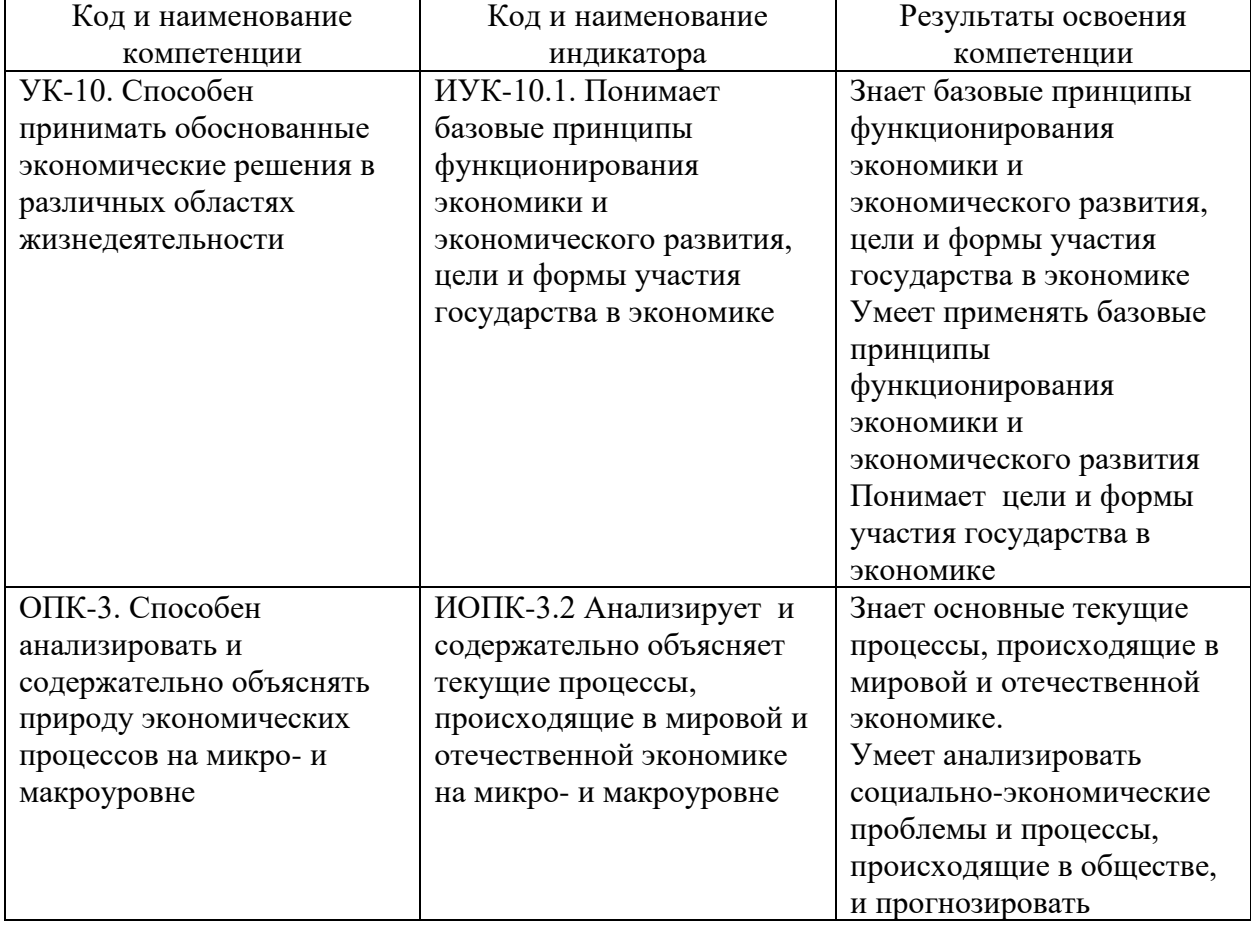

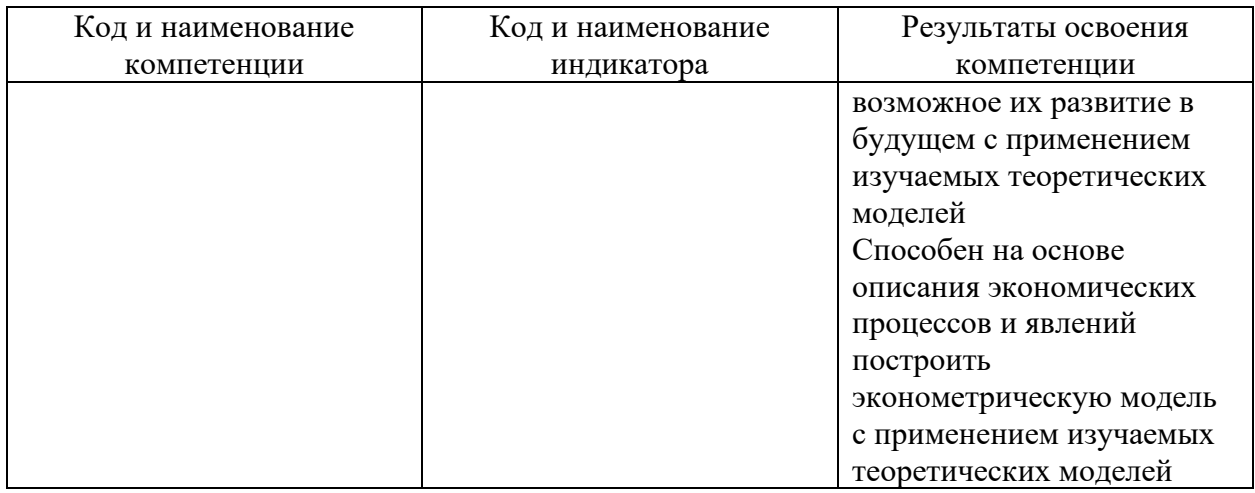

## **Перечень компетенций с указанием этапов их формирования в процессе освоения ОПОП ВО**

Номер семестра (этап формирования компетенции соответствует

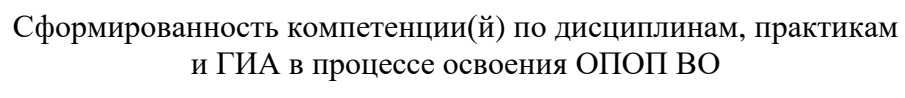

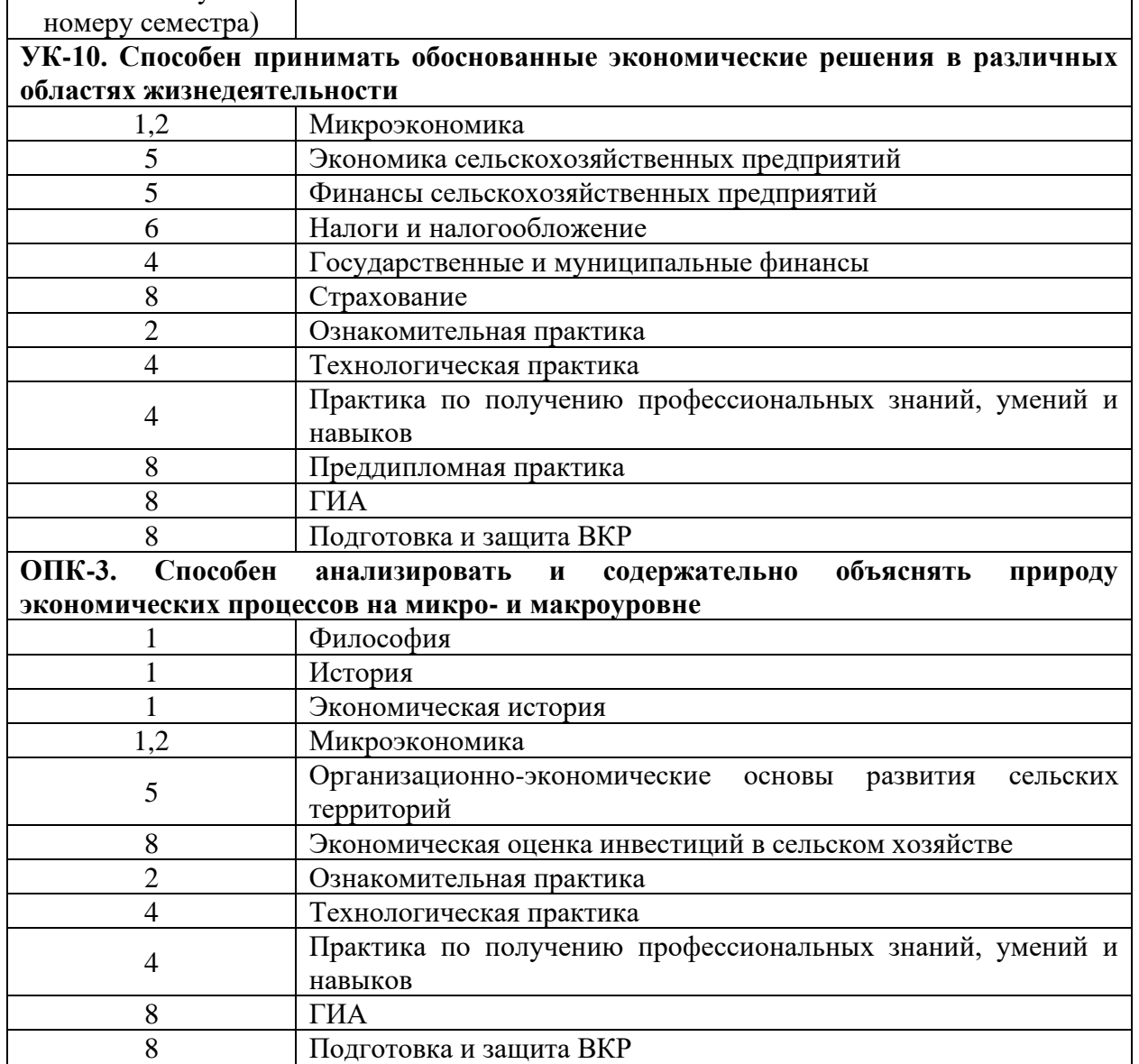

## <span id="page-5-0"></span>*3 Место дисциплины в структуре основной профессиональной образовательной программы высшего образования*

Дисциплина «*Макроэкономика*» является дисциплиной обязательной части ОПОП ВО подготовки обучающихся по направлению подготовки направленность\_38.03.01 Экономика.

## <span id="page-5-1"></span>*4 Объем дисциплины в зачетных единицах с указанием количества академических часов, выделенных на контактную работу обучающихся с преподавателем (по видам учебных занятий) и на самостоятельную работу обучающихся*

Общая трудоемкость дисциплины составляет 7 зачетных единиц / 252 часов и 5 зачетных единиц/180 часов.

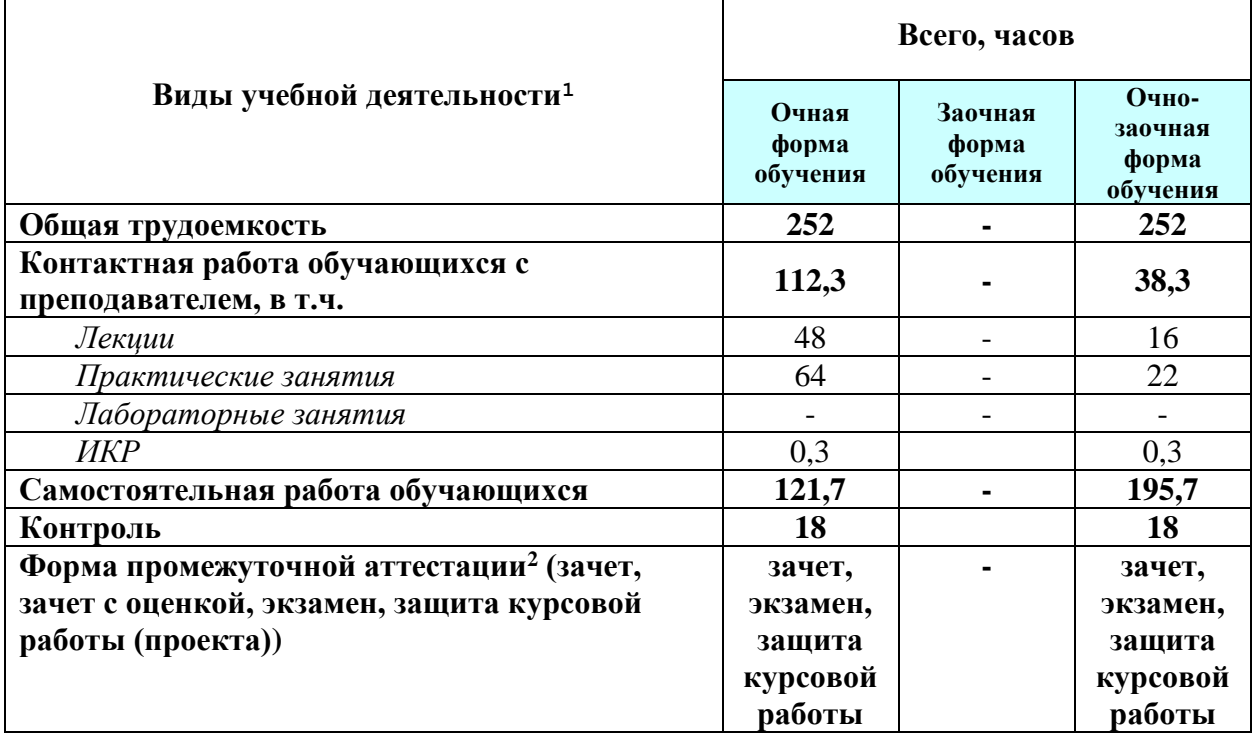

<sup>1</sup> таблица заполняется в часах

<sup>2</sup> Указываются все формы промежуточной аттестации в соответствии с учебным планом

# *5 Содержание дисциплины, структурированное по темам (разделам) с указанием этапов формирования компетенций*

<span id="page-6-0"></span>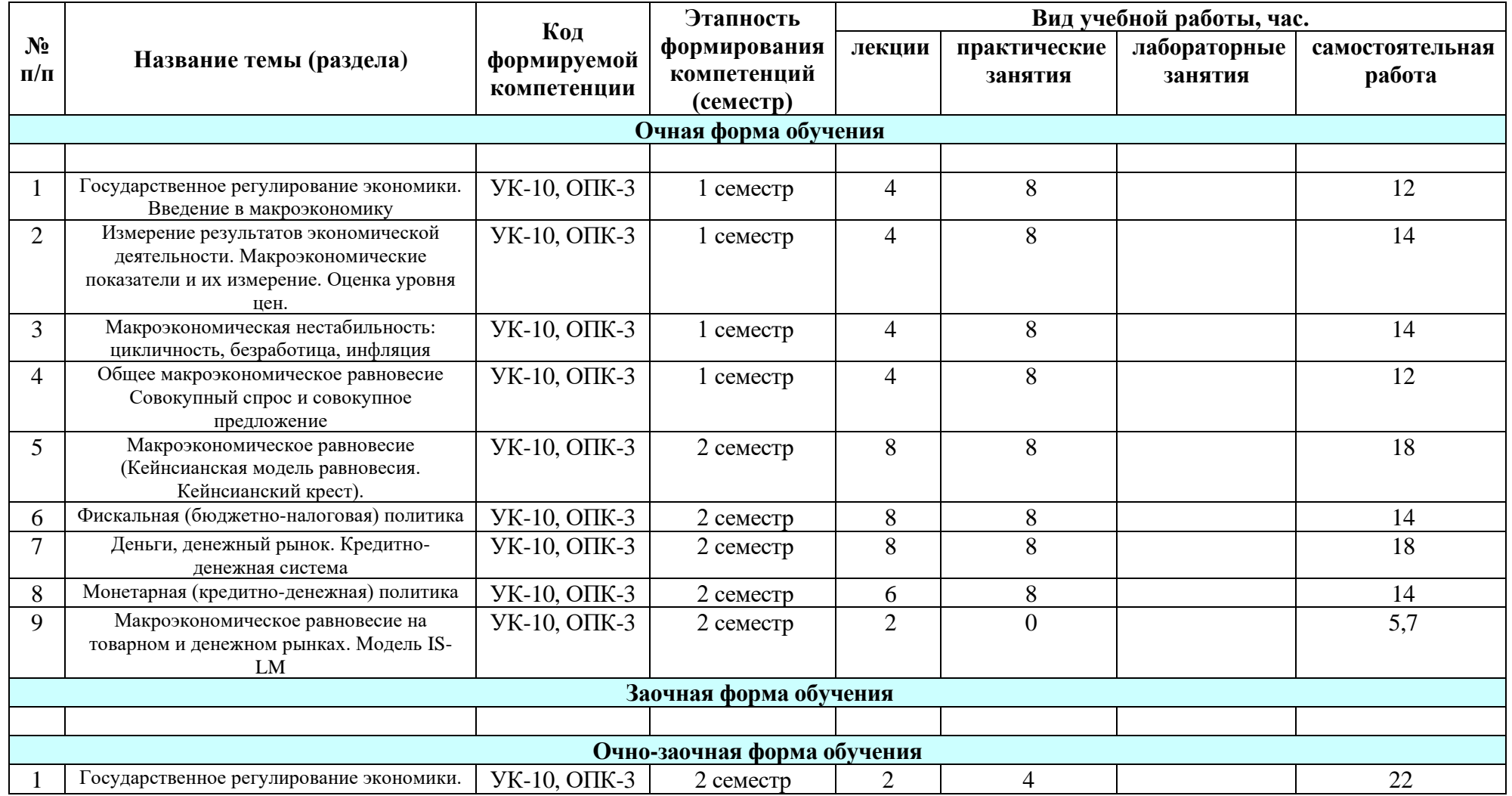

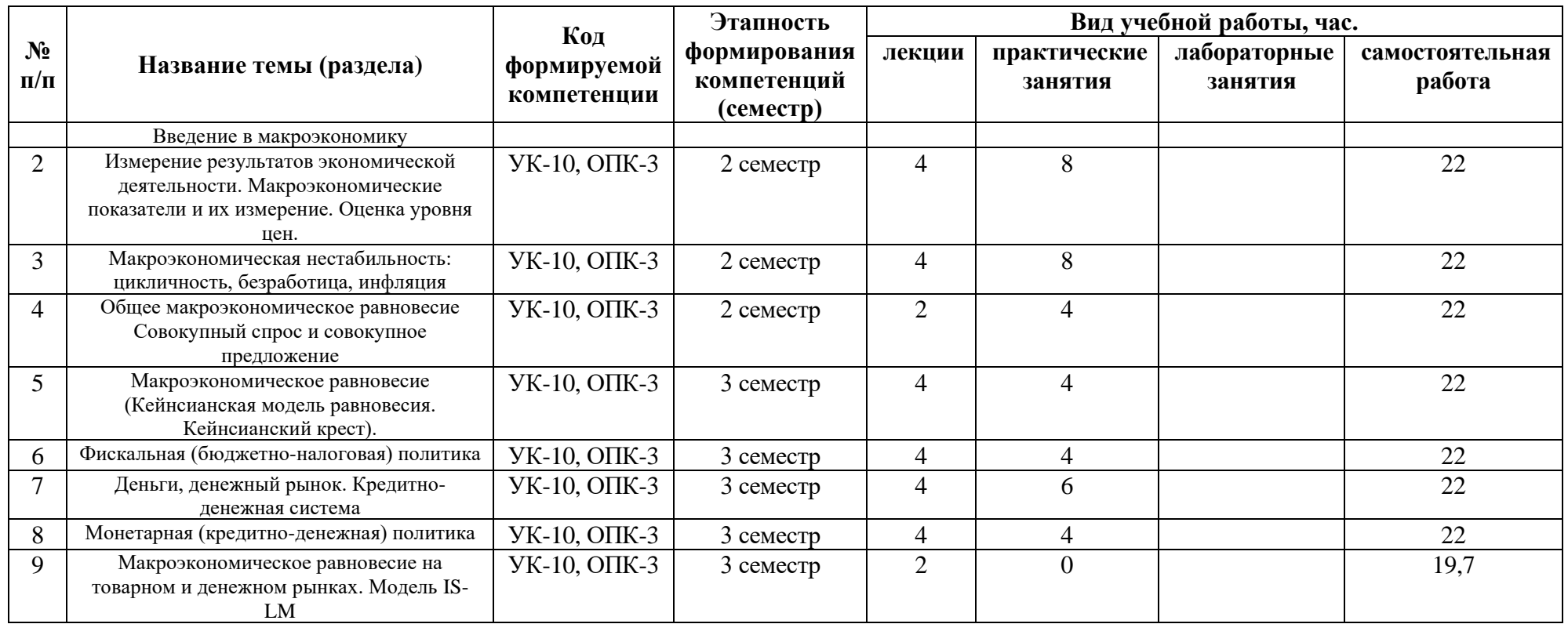

#### *6 Учебно-методическое обеспечение дисциплины*

#### <span id="page-8-0"></span>**6.1. Электронные учебные издания:**

#### **6.2 Электронные образовательные ресурсы:**

1)Электронный образовательный портал Санкт-Петербургского государственного аграрного университета. – Режим доступа: <https://lms.spbgau.ru/login/index.php>

2)Университетская библиотека Online. – Режим доступа: [https://biblioclub.ru/index.php?page=book\\_blocks&view=main\\_ub](https://biblioclub.ru/index.php?page=book_blocks&view=main_ub)

3)Научная электронная библиотека «eLibrari.ru». [Электронный ресурс]. – Режим доступа: [http://elibrary.ru/project\\_risc.asp](http://elibrary.ru/project_risc.asp)

#### **6.3 Печатные издания:**

- 1) Курс экономической теории : учебник для вузов / Моск. гос. ин-т междунар. отношений ; под общ. ред. М.Н. Чепурина, Е.А. Киселевой. – 7-е изд., доп. и перераб.- Киров ; АСА, 2010. – 876 с. – ISBN 978-5-85271-287-5 : 400-00.
- 2) Макконнел, К.Р. Экономикс: принципы, проблемы и политика : учебник : Пер. с 13-го англ.изд. / К. Р. Макконнелл, С. Л. Брю. - М. : Инфра-М, 1999. - 905,[39]с. - ISBN 0-07-046814-1. - ISBN 5-16-000001-1 : 242-10.
- 3) Чекмарев, О. П. Экономическая теория : метод. рекомендации по выполнению курсовой работы для студ., обучающихся по направлению подгот.: 080100.62 "Экономика" / О. П. Чекмарев ; М-во сел. хоз-ва Рос. Федерации, С.-Петерб. гос. аграр. ун-т, Каф. экон. теории. - Санкт-Петербург : СПбГАУ, 2013. - 39 с.

#### **6.4 Методические указания для обучающихся по освоению дисциплины:**

Для успешного освоения дисциплины, студент должен посещать все аудиторные занятия, и следовать указаниям преподавателя направленным на помощь в освоении дисциплины.

В ходе аудиторных занятий лекционного типа, студенту рекомендуется:

- 1. заранее узнать тему лекционного занятия и осуществить предварительное ознакомление с содержанием темы с использованием основной литературы, методом быстрого панорамного чтения или чтения-просмотра;
- 2. непосредственно на лекционном занятии по заявленной теме, внимательно слушать лектора, делать заметки по теме лекции или ее конспект. Рекомендуется делать пометки о возникших вопросах по представленному материалу и в конце занятия консультироваться по ним с преподавателем;
- 3. после прослушивания лекционного материала, студенту рекомендуется осуществить самостоятельное изучение темы, в соответствии с ниже представленными указаниями;

В процессе самостоятельного изучения темы, студенту рекомендуется осуществить углубленное чтение материала по теме, с использованием основной литературы, а также дополнительной литературы.

Для более эффективного запоминания и усвоения изучаемого материала с использованием учебника, полезно делать записи основных формулировок, терминов и названий, формул, математических зависимостей и т.п. Для облегчения запоминания, целесообразно пытаться систематизировать учебный материал, проводить обобщение разнообразных фактов, сводить их в таблицы.

В ходе аудиторных занятий семинарского типа, студенту рекомендуется:

- 1. вести рабочую тетрадь для фиксирования предлагаемого материала в ходе семинарского занятия;
- 2. активно участвовать в выполнении предлагаемых преподавателем заданиях теоретической и практической направленности по теме занятий, для усвоения и закрепления полученной информации;
- 3. активно участвовать в предлагаемых преподавателем дискуссиях по основным вопросам изучаемой темы;
- 4. выполнять полученные от преподавателя домашние задания в процессе внеаудиторной самостоятельной работы, и сдавать их в установленные сроки;

Внеаудиторная самостоятельная работа также предполагает подготовку студента к текущему, рубежному и итоговым контролям.

В процессе внеаудиторной самостоятельной работы, студенту рекомендуется использовать имеющийся лекционный материал, материалы самостоятельного изучения темы, и материалы, полученные непосредственного на семинарских занятиях, занесенные в рабочую тетрадь.

Текущий контроль предполагает проведение письменных коллоквиумов (летучка) в начале аудиторных занятий по вопросам пройденной темы. Текущий контроль предполагает также, проверку выполнения домашних заданий теоретической и практической направленности, а также контроль посещения.

Рубежный контроль предполагает, 50 минутную контрольную аудиторную работу студента, для проверки полноты знаний и умений по заранее обговоренным преподавателем темам (разделам/модулям) дисциплины. Работа направлена на контроль усвоения основных вопросов темы, методик и алгоритмов расчета задач по теме. Для подготовки к данному виду контролю, студент использует весь полученный на аудиторных занятиях материал, и самостоятельно собранный материал, по темам, выносимым на контроль.

Студент имеет возможность самостоятельно определять время и длительность своей работы по внеаудиторному усвоению дисциплины, но разработать наиболее эффективную рекомендуется настоятельно индивидуальную методику самостоятельной внеаудиторной работы, исходя из индивидуальных особенностей жизнедеятельности студента, и сохранять в применении данной методики определенную систематичность.

К итоговому контролю, предполагающему решение тестовых заданий (см. ФОС) по всем изученным темам дисциплины, в том числе темам для самостоятельного изучения, студент готовится посредством систематического прохождения тестовых заданий, предлагаемых преподавателем в течение семестра, в том числе в системе Moodle.

При чтении курса, в полной мере используются возможности системы дистанционного обучения Moodle, в данном случае, как платформы взаимодействия между студентами и преподавателем, повышающей эффективность данного взаимодействия.

В системе реализуется электронный курс «Макроэкономика» по соответствующему направлению обучения (электронный адрес курса в системе Moodle: https://lms.spbgau.ru/course/view.php?id=274).

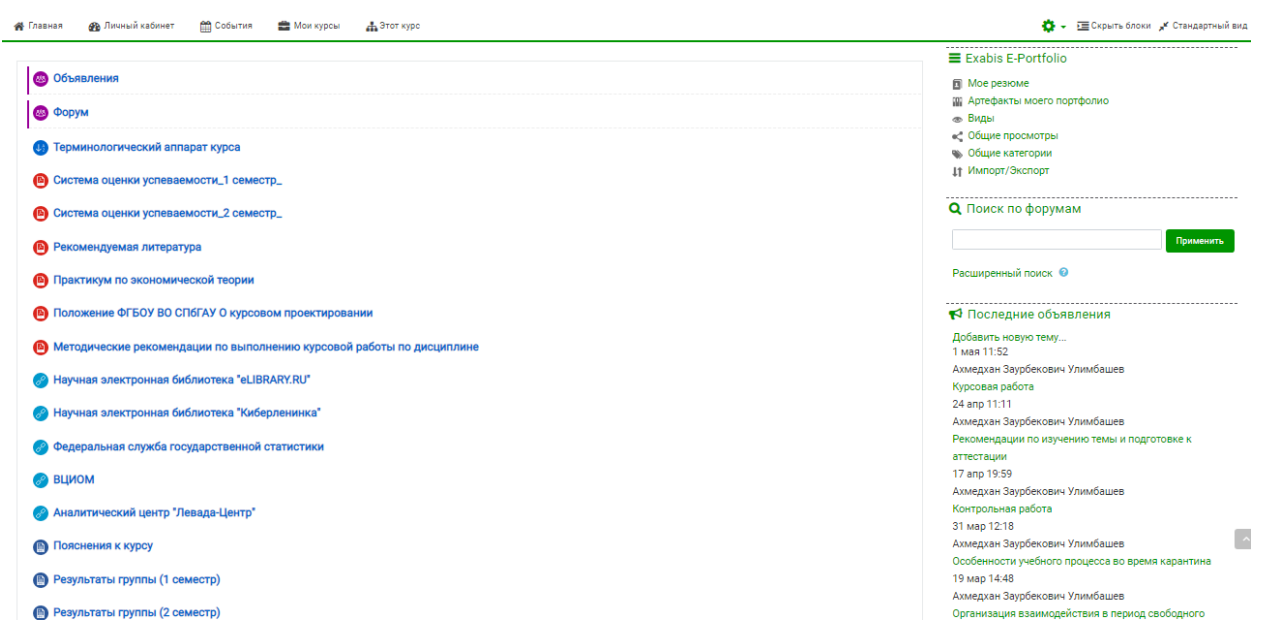

Рис. 1. Пример структуры вводного блока курса «Макроэкономика» в системе Moodle

Структура темы курса (рис.2), в среде Moodle, имеет следующий вид: 1. Форум темы – форум открывается для асинхронного общения между участниками курса по вопросам темы.

2. «Терминологический аппарат темы» - здесь представлен перечень понятий/терминов изучаемых в рамках темы;

3. Презентация лекционного материала темы - представлены материалы лекционного занятия по теме (вопросы которые были разобраны в процессе аудиторной работы, или были вынесены на самостоятельную работу студента);

4. Презентация материалов практического занятия по теме представлены задачи/ упражнения/вопросы/ кейсы которые были рассмотрены в рамках аудиторного занятия семинарского типа (не из практикума);

5. «Классная доска» (открывается в случае удаленного обучения или по необходимости) – представлено содержание классной доски (в т.ч. решения разобранных в рамках аудиторной работы задач).

6. Дополнительные материалы по теме - выдержки из учебника по микроэкономике, для самостоятельной работы студента. Материал дополнен комплектом тестовых заданий для закрепления полученных знаний по теме.

7. Вопросы для подготовки к контрольной работе - представлен перечень вопросов выносимых на контрольную работу по теме. Для подготовки к данным вопросам студентом используется лекционный материал, материалы практических занятий, предоставляемый дополнительный материал (см. п.4), а так же иная литература из списка основной и дополнительной литературы;

8. Тестовые задания по теме для подготовки к итоговому тестированию - представлен перечень тестовых заданий, которые войдут в итоговое (зачетное/экзаменационное) тестирование;

9. Контрольное тестирование по теме - после завершения изучения темы, студенту предлагается в рамках контрольной работы, пройти тестирование по теме в данной системе, в удаленном формате (внеаудиторно). Условия написания уточняются в элементе курса.

10. Контрольная работа по теме (открывается в случае удаленного обучения или организации преподавателем аудиторной электронной аттестации в рамках традиционного режима обучения, в остальных случаях пишется аудиторно) – после завершения изучения темы, студенту необходимо сдать контрольную работу по теме курса. Контрольная работа включает в себя теоретический вопрос и задачу. Условия написания работы уточняются в элементе курса.

11. «Домашнее задание» - предлагается перечень вопросов, задач и т.п. для самостоятельной работы. Отчет о выполнении работы такого характера (предоставление преподавателю результатов самостоятельной работы в тетради или виде файла в данной системе) дает возможность студенту получить по итогам семестра баллы за активность.

12. «Самостоятельная творческая инициативная работа» – перед студентами ставится некоторые дискуссионные вопросы по теме курса, свою позицию по которым студент должен оформить в виде небольшого научного эссе. Отчет о выполнении СТИР не является обязательным и ее наличие (предоставление преподавателю результатов самостоятельной работы в виде файла в данной системе) дает возможность студенту получить по итогам семестра бонусные баллы (максимум - 10 баллов) к сумме его текущих баллов.

13.Чат темы (открывается в случае удаленного обучения или по необходимости) – чат для синхронного общения между участниками курса по вопросам темы.

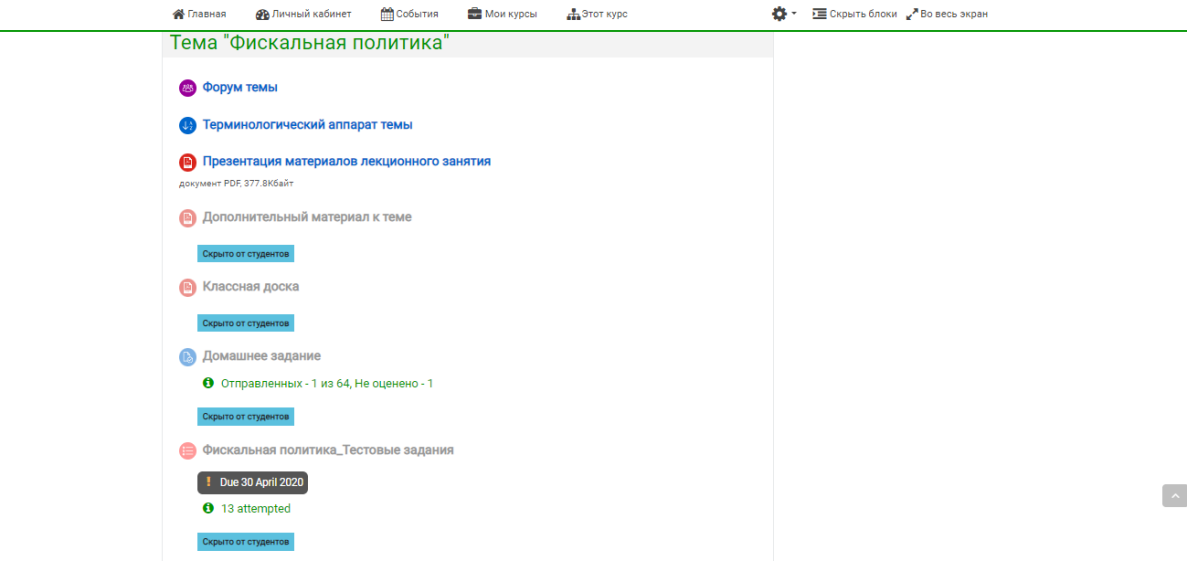

Рис. 2. Пример структуры темы курса «Макроэкономика» в системе Moodle

В случае возникновения проблем и вопросов при усвоении материала организуются индивидуальные консультации с преподавателем, в том числе реализуя различные коммуникационные возможности:

- очные консультации (в часы приема преподавателя, до и после окончания занятий по дисциплине в соответствии с расписанием);
- консультации по сети Интернет (эл. почта, система дистанционного обучения Moodle).

## <span id="page-12-0"></span>*7 Оценочные средства для текущего контроля и проведения промежуточной аттестации обучающихся по дисциплине*

Фонд оценочных средств для проведения промежуточной аттестации обучающихся по дисциплине «*Макроэкономика*» представлен в приложении к рабочей программе по дисциплине «*Макроэкономика*».

## <span id="page-12-1"></span>*8 Перечень лицензионного и свободно распространяемого программного обеспечения, в том числе отечественного производства*

#### **8.1 Лицензионное программное обеспечение:**

- 1) Лицензионное программное обеспечение «Антиплагиат.ВУЗ»
- 2) Лицензионное программное обеспечение «Система КонсультантПлюс»

3) Лицензионное программное обеспечение Microsoft (Windows XP, Windows Server 2003, Windows XP Professional x64 Edition, Windows Vista, Windows Server 2008, Windows 7, Windows Server 2012, Windows 8, Windows 8.1, Windows 10, Microsoft Office 2010, Microsoft Office 2013, Microsoft Office 365)

## **8.2 Свободно распространяемое программное обеспечение: 3**

- 1) Adobe Acrobat Reader DC
- 2) 7-Zip

**8.3 Современные профессиональные базы данных и информационные справочные системы:**

- 1) Справочно-правовая система «Консультант плюс». [Электронный ресурс]– Режим доступа: http://www.consultant.ru
- 2) Информационно-правовой портал «Гарант.ру». [Электронный ресурс]– Режим доступа: https://www.garant.ru/

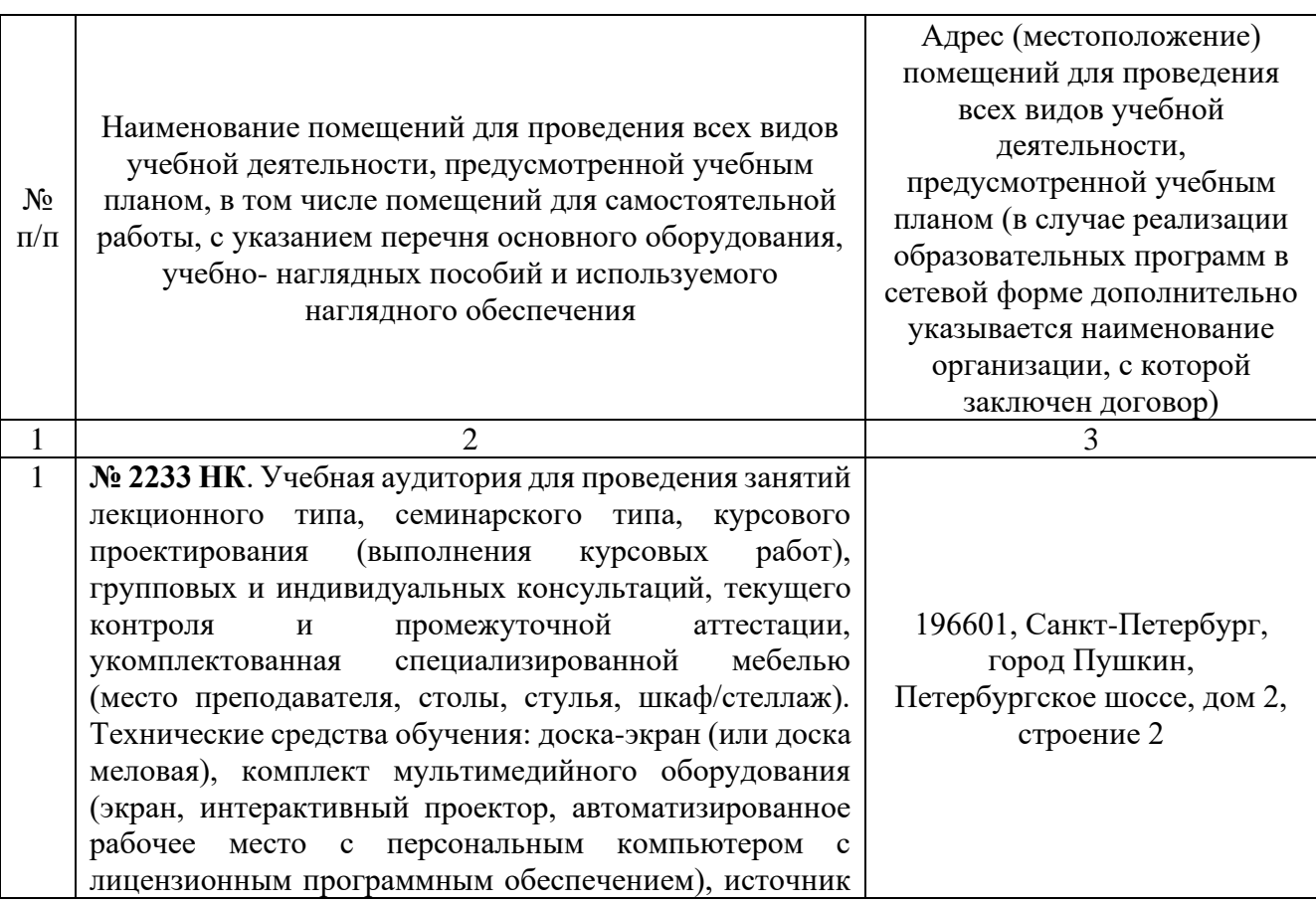

## <span id="page-13-0"></span>*9 Материально-техническое обеспечение, необходимой для осуществления образовательного процесса по дисциплине*

<sup>3</sup> Бесплатное программное обеспечение распространяемое в сети «Интернет»

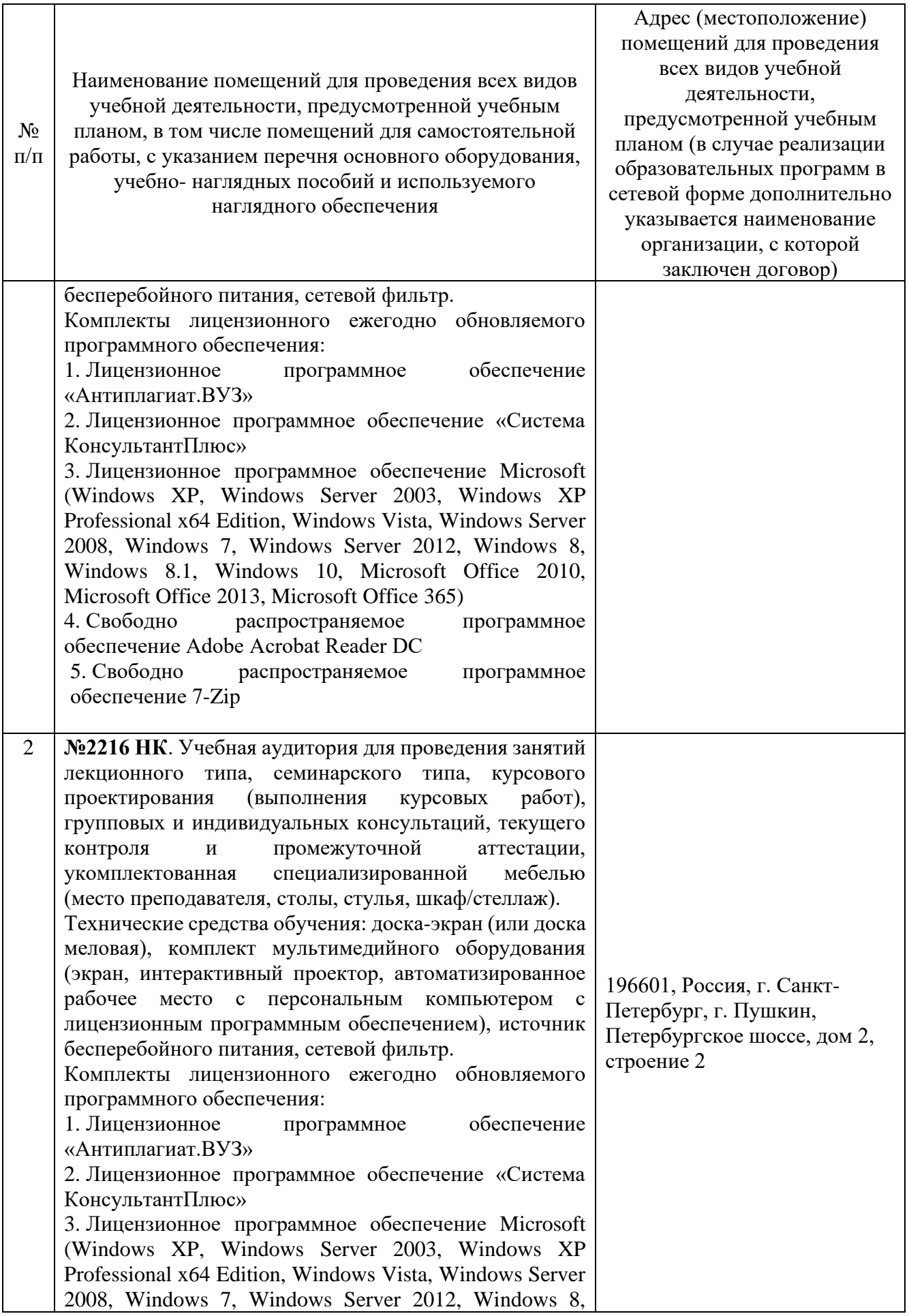

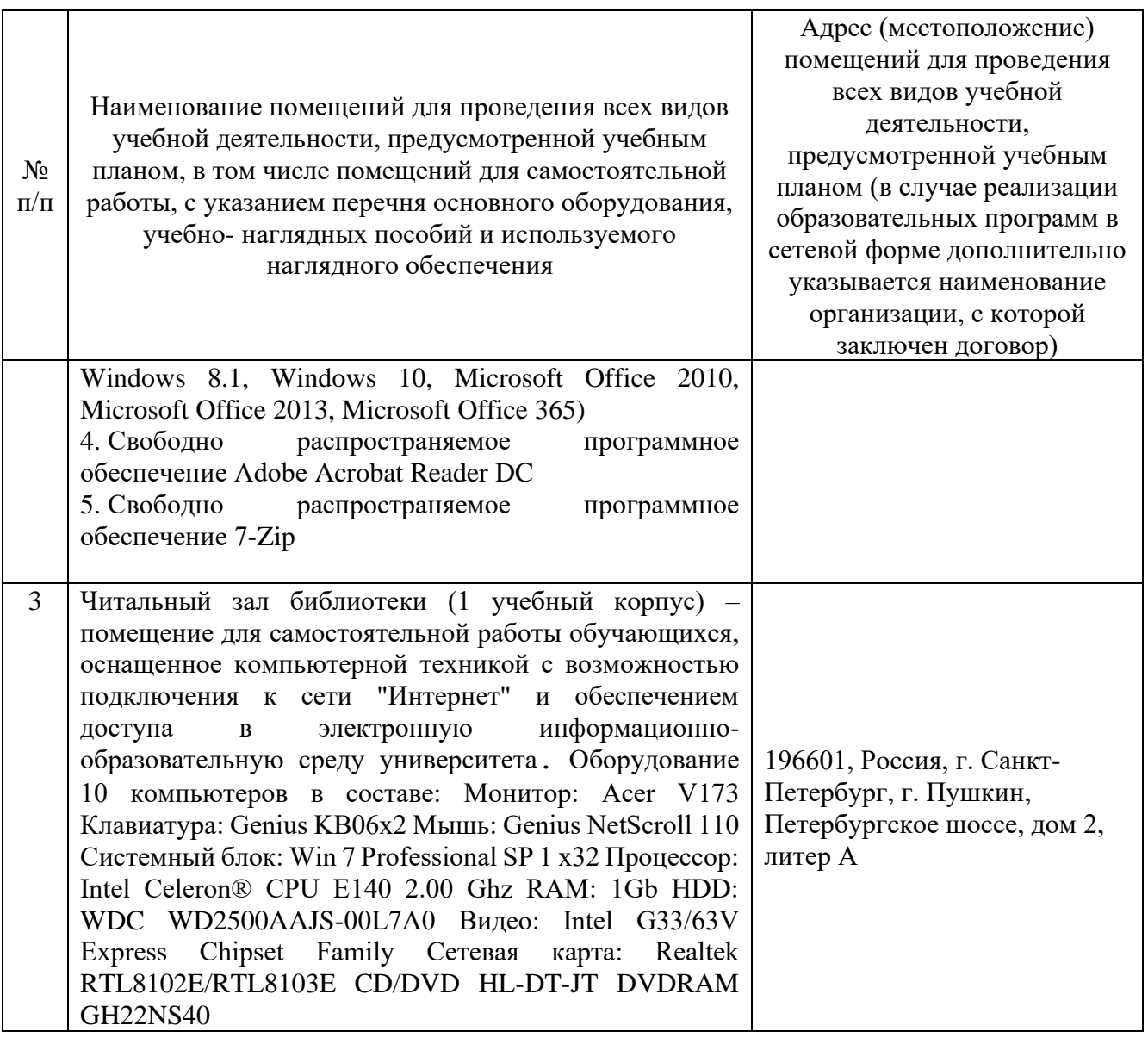

### <span id="page-15-0"></span>*10 Особенности реализации дисциплины в отношении лиц из числа инвалидов и лиц с ограниченными возможностями здоровья*

Для инвалидов и лиц с ОВЗ может изменяться объём дисциплины в часах, выделенных на контактную работу обучающегося с преподавателем (по видам учебных занятий) и на самостоятельную работу обучающегося (при этом не увеличивается количество зачётных единиц, выделенных на освоение дисциплины).

## **Специальные условия, обеспечиваемые в процессе преподавания дисциплины**

#### **Студенты с нарушениями зрения**

− предоставление образовательного контента в текстовом электронном формате, позволяющем переводить плоскопечатную информацию в аудиальную или тактильную форму;

− возможность использовать индивидуальные устройства и средства,

позволяющие адаптировать материалы, осуществлять приём и передачу информации с учетом индивидуальных особенностей и состояния здоровья студента;

− предоставление возможности предкурсового ознакомления с содержанием учебной дисциплины и материалом по курсу за счёт размещения информации на корпоративном образовательном портале;

− использование чёткого и увеличенного по размеру шрифта и графических объектов в мультимедийных презентациях;

использование инструментов «лупа», «прожектор» при работе с интерактивной доской;

озвучивание визуальной информации, представленной обучающимся в ходе занятий;

− обеспечение раздаточным материалом, дублирующим информацию, выводимую на экран;

− наличие подписей и описания у всех используемых в процессе обучения рисунков и иных графических объектов, что даёт возможность перевести письменный текст в аудиальный,

− обеспечение особого речевого режима преподавания: лекции читаются громко, разборчиво, отчётливо, с паузами между смысловыми блоками информации, обеспечивается интонирование, повторение, акцентирование, профилактика рассеивания внимания;

− минимизация внешнего шума и обеспечение спокойной аудиальной обстановки;

− возможность вести запись учебной информации студентами в удобной для них форме (аудиально, аудиовизуально, на ноутбуке, в виде пометок в заранее подготовленном тексте);

увеличение доли методов социальной стимуляции (обращение внимания, апелляция к ограничениям по времени, контактные виды работ, групповые задания и др.) на практических и лабораторных занятиях;

минимизирование заданий, требующих активного использования зрительной памяти и зрительного внимания;

применение поэтапной системы контроля, более частый контроль выполнения заданий для самостоятельной работы.

#### **Студенты с нарушениями опорно-двигательного аппарата**

(маломобильные студенты, студенты, имеющие трудности передвижения и патологию верхних конечностей)

возможность использовать специальное программное обеспечение и специальное оборудование и позволяющее компенсировать двигательное нарушение (коляски, ходунки, трости и др.);

− предоставление возможности предкурсового ознакомления с содержанием учебной дисциплины и материалом по курсу за счёт размещения информации на корпоративном образовательном портале;

− применение дополнительных средств активизации процессов

запоминания и повторения;

- − опора на определенные и точные понятия;
- − использование для иллюстрации конкретных примеров;
- − применение вопросов для мониторинга понимания;
- − разделение изучаемого материала на небольшие логические блоки;

− увеличение доли конкретного материала и соблюдение принципа от простого к сложному при объяснении материала;

− наличие чёткой системы и алгоритма организации самостоятельных работ и проверки заданий с обязательной корректировкой и комментариями;

увеличение доли методов социальной стимуляции (обращение внимания, апелляция к ограничениям по времени, контактные виды работ, групповые задания др.);

− обеспечение беспрепятственного доступа в помещения, а также пребывания них;

− наличие возможности использовать индивидуальные устройства и средства, позволяющие обеспечить реализацию эргономических принципов и комфортное пребывание на месте в течение всего периода учёбы (подставки, специальные подушки и др.).

## Студенты с нарушениями слуха **(**глухие**,** слабослышащие**,**  позднооглохшие**)**

− предоставление образовательного контента в текстовом электронном формате, позволяющем переводить аудиальную форму лекции в плоскопечатную информацию;

− наличие возможности использовать индивидуальные звукоусиливающие устройства и сурдотехнические средства, позволяющие осуществлять приём и передачу информации;

осуществлять взаимообратный перевод текстовых и аудиофайлов (блокнот для речевого ввода), а также запись и воспроизведение зрительной информации;

− наличие системы заданий, обеспечивающих систематизацию вербального материала, его схематизацию, перевод в таблицы, схемы, опорные тексты, глоссарий;

наличие наглядного сопровождения изучаемого материала (структурно-логические схемы, таблицы, графики, концентрирующие и обобщающие информацию, опорные конспекты, раздаточный материал);

наличие чёткой системы и алгоритма организации самостоятельных работ и проверки заданий с обязательной корректировкой и комментариями;

− обеспечение практики опережающего чтения, когда студенты заранее знакомятся с материалом и выделяют незнакомые и непонятные слова и фрагменты;

− особый речевой режим работы (отказ от длинных фраз и сложных

предложений, хорошая артикуляция; четкость изложения, отсутствие лишних слов; повторение фраз без изменения слов и порядка их следования;

− обеспечение зрительного контакта во время говорения и чуть более медленного темпа речи, использование естественных жестов и мимики);

чёткое соблюдение алгоритма занятия и заданий для самостоятельной работы (называние темы, постановка цели, сообщение и запись плана, выделение основных понятий и методов их изучения, указание видов деятельности студентов и способов проверки усвоения материала, словарная работа);

− соблюдение требований к предъявляемым учебным текстам (разбивка текста на части; выделение опорных смысловых пунктов; использование наглядных средств);

минимизация внешних шумов;

− предоставление возможности соотносить вербальный и графический материал; комплексное использование письменных и устных средств коммуникации при работе в группе;

− сочетание на занятиях всех видов речевой деятельности (говорения, слушания, чтения, письма, зрительного восприятия с лица говорящего).

# Студенты с прочими видами нарушений **(**ДЦП с нарушениями речи**,** заболевания эндокринной**,** центральной нервной и сердечно**-**сосудистой систем**,**  онкологические заболевания**)**

наличие возможности использовать индивидуальные устройства и средства, позволяющие осуществлять приём и передачу информации;

− наличие системы заданий, обеспечивающих систематизацию вербального материала, его схематизацию, перевод в таблицы, схемы, опорные тексты, глоссарий;

− наличие наглядного сопровождения изучаемого материала;

наличие чёткой системы и алгоритма организации самостоятельных работ и проверки заданий с обязательной корректировкой и комментариями;

− обеспечение практики опережающего чтения, когда студенты заранее ознакомятся с материалом и выделяют незнакомые и непонятные слова и фрагменты;

− предоставление возможности соотносить вербальный и графический материал; комплексное использование письменных и устных средств коммуникации при работе в группе;

− сочетание на занятиях всех видов речевой деятельности (говорения, слушания, чтения, письма, зрительного восприятия с лица говорящего);

− предоставление образовательного контента в текстовом электронном формате;

− предоставление возможности предкурсового ознакомления с

содержанием учебной дисциплины и материалом по курсу за счёт размещения информации на корпоративном образовательном портале;

− возможность вести запись учебной информации студентами в удобной для них форме (аудиально, аудиовизуально, в виде пометок в заранее подготовленном тексте);

− применение поэтапной системы контроля, более частый контроль выполнения заданий для самостоятельной работы,

− стимулирование выработки у студентов навыков самоорганизации и самоконтроля;

− наличие пауз для отдыха и смены видов деятельности по ходу занятия.